Министерство образования и науки Курской области Областное бюджетное учреждение дополнительного образования «Областной центр развития творчества детей и юношества»

Принята на заседании педагогического совета  $or$  « $\leq$ » arpreach 2023 г. Протокол № 3

Утверждаю. И. » директора ОБУДО «ОЦРТДиЮ» ИН Миронова Donnason 6 annexe 2023 г.  $59$  $\widetilde{\mathbf{M}}$ **The NA PROGRESSION** 

## ДОПОЛНИТЕЛЬНАЯ ОБЩЕРАЗВИВАЮЩАЯ ПРОГРАММА

технической направленности «Аэроквантум. Проектный модуль» (продвинутый уровень)

Возраст обучающихся: 11 - 17 лет Срок реализации: 1 год (216 часов)

> Автор-составитель: Жиронкин Александр Викторович, педагог дополнительного образования

г. Курск, 2023 г.

# **I. КОМПЛЕКС ОСНОВНЫХ ХАРАКТЕРИСТИК ПРОГРАММЫ**

## **1. Пояснительная записка**

#### **Нормативно-правовая база программы**

‒ Федеральный закон РФ от 29.12.2012 № 273-ФЗ (ред. от 31.07.2020 г.) «Об образовании в Российской Федерации» (с изм. и доп., вступ. в силу с 01.08.2020);

‒ Стратегия развития воспитания в Российской Федерации до 2025 года, утвержденной распоряжением Правительства РФ от 29.05.2015 № 996-р;

‒ Концепция развития дополнительного образования детей до 2030 года, утвержденной распоряжением Правительства РФ от 31.03.2022 г. № 678-р;

‒ Приказ Министерства образования и науки Российской Федерации от 23.08.2017 № 816 «Об утверждении Порядка применения организациями, осуществляющими образовательную деятельность электронного обучения, дистанционных образовательных технологий при реализации образовательных программ»;

‒ Приказ Министерства просвещения Российской Федерации от 03.09.2019 г.№ 467 «Об утверждении Целевой модели развития региональных систем дополнительного образования»;

‒ Приказ Министерства труда и социальной защиты Российской Федерации от 22.09.2021 г. № 4652н «Об утверждении профессионального стандарта «Педагог дополнительного образования детей и взрослых»;

‒ Приказ Министерства просвещения Российской Федерации от 27.07.2022 г № 629 «Об утверждении Порядка организации и осуществления образовательной деятельности по дополнительным общеобразовательным программам»;

‒ Письмо Министерства образования и науки РФ от 18.11.2015 г. № 09-3242 «О направлении методических рекомендаций по проектированию дополнительных общеразвивающих программ (включая разноуровневые программы) разработанные Минобрнауки Росси совместно с ГАОУ ВО «Московский государственный педагогический университет», ФГАУ «Федеральный институт развития образования», АНО ДПО «Открытое образование»;

‒ Постановление Правительства РФ «Об утверждении санитарных правил СП 2.4.3648-20 «Санитарно-эпидемиологические требования к организациям воспитания и обучения, отдыха и оздоровления детей и молодежи» от 28.09.2020 г. N<sup>o</sup> 28»;

‒ Постановление Правительства РФ «Об утверждении санитарных правил и норм СанПиН 1.2.3685-21 «Гигиенические нормативы и требования к обеспечению безопасности и (или) безвредности для человека факторов среды обитания» от 28.01.2021 г. № 2»;

Закон Курской области от 09.12.2013 №121-ЗКО «Об образовании в Курской области»;

‒ Приказ от Министерства образования и науки Курской области №1-54 от 17.01.2023 г. «О внедрении единых подходов и требований к проектированию, реализации и оценке эффективности дополнительных общеобразовательных программ»;

‒ Устав ОБУДО «ОЦРТДиЮ», или иные локальные нормативные акты Центра, регламентирующие организацию образовательной деятельности;

‒ Положение о дополнительных общеразвивающих программах областного бюджетного учреждения дополнительного образования «Областной центр развития творчества детей и юношества».

## **Направленность программы.** Техническая.

**Актуальность программы.** Дополнительная общеразвивающая программа «Аэроквантум. Проектный модуль» (далее – Программа) является продолжением программ углубленного модуля объединения «Аэроквантум» и способствует дальнейшему развитию приобретённых навыков, отвечает потребностям детей в знаниях технической направленности, ориентирована на решение личностных проблем ребенка, и соответствует социальному заказу общества.

Благодаря росту возможностей и повышению доступности дронов, потенциал использования их в разных сферах экономики стремительно растёт. Это создало необходимость в новой профессии: оператор БАС. Стратегическая задача курса состоит в подготовке специалистов по конструированию, программированию и эксплуатации БАС.

Авиация всегда находилась на острие передовых достижений научной и инженерной мысли в самых высокотехнологичных сферах деятельности человека. Современные тенденции развития роботизированных комплексов в авиации получили реализацию в виде беспилотных летательных аппаратов (БПЛА). Малая беспилотная авиация — одна из интенсивно развивающихся технологий. В настоящее время производство БПЛА стало очень перспективной и быстроразвивающейся отраслью, рынок БПЛА занимает заметный сегмент в мировой экономике и продолжает активно развиваться. Современные квадрокоптеры оборудованы гибкими системами электронного управления, бортовыми компьютерами, датчиками, позволяющими летать в любых погодных условиях и решать задачи самого высокого уровня сложности. Благодаря росту возможностей и повышению доступности дронов, потенциал использования их в разных сферах экономики стремительно растет. Очень скоро БПЛА станут неотъемлемой частью повседневности, когда мы будем использовать их практически во всех сферах экономики и социальной жизни.

С ростом рынка производства и эксплуатации БПЛА появляются связанные с ними новые профессии. В настоящее время наблюдается лавинообразный рост интереса к беспилотной авиации как инновационному направлению развития техники. Огромный интерес современных подростков к этой развивающейся сфере позволяет успешно привлекать их к инновационному творчеству, закладывать основы инженерного мышления, создавать условия для реализации их идей и задумок. Задача

популяризации инженерных профессий, необходимость мотивации подростков к интеллектуальному развитию и формированию инженерного мышления, научнотехническому творчеству, практической деятельности и эффективному личностному и профессиональному самоопределению является крайне актуальной.

**Отличительные особенности программы.** Деятельностный подход, на котором основана дополнительная общеразвивающая программа, позволяет развивать технологическую компетентность в области информационнокоммуникационных технологий, инженерии, программирования, робототехники, промышленного дизайна. Технологическая компетентность понимается как форма интеллектуальной деятельности, направленной на поиск (конструирование) принципов построения системы действий для решения технических задач. Иначе говоря, технологическая компетентность – это способность и готовность человека к решению творческих технических задач. Эффективность формирования технологической компетентности обеспечивает человеку возможность успешно адаптироваться, функционировать и развиваться в постоянно меняющемся информационно-технологическом мире. Программа направлена на формирование компетенций обучающихся, составляющих технологическую компетентность, таких как: понимание концепций, операций и отношений; навыки гибкого и аккуратного выполнения операций; способность формулировать, представлять и решать проблемы; логическое мышление, рефлексия, объяснение и аргументация; вера в собственную эффективность. Через решение проблемы развития технологической компетентности программа способствует развитию проектного мышления подростков в мобильном обществе, росту их мотивации к выбору инженерных профессий, личностному и профессиональному самоопределению. Дополнительная общеразвивающая программа позволяет не только обучить ребенка моделировать, конструировать и управлять БПЛА, но и подготовить его к планированию и организации работы над разноуровневыми техническими инженерными проектами и в дальнейшем осуществить осознанный выбор вида деятельности в техническом творчестве.

Программа предоставляет обучающимся возможность освоения содержания с учетом уровня их общего развития, способностей, мотивации. В рамках индивидуальной проектной деятельности предполагается реализация параллельных процессов освоения содержания программы на разных уровнях доступности и степени сложности, с опорой на диагностику стартовых возможностей каждого из участников. Построение индивидуального образовательного маршрута юного инженера в проектной деятельности по программе обеспечен избыточной ресурсной средой детского технопарка, а также возможностью участия в разнообразных многоуровневых образовательных событиях для развития технически одаренных детей.

**Уровень программы.** Продвинутый.

**Адресат программы.** Программа ориентирована на дополнительное

образование обучающихся старшего школьного возраста (11-17 лет). Набор в группу осуществляется по результатам промежуточной аттестации углубленного модуля объединения «Аэроквантум». Минимальное количество обучающихся в одной группе – 10 человек. Максимальное количество обучающихся в одной группе – 14 человек.

Подростковый возраст от 11 до 15 лет считается «кризисным», такая оценка обусловлена многими качественными сдвигами в развитии подростка. Именно в этом возрасте происходят интенсивные и кардинальные изменения в организации ребенка на пути к биологической зрелости и полового созревания. Анатомо-физиологические сдвиги в развитии подростка порождают психологические новообразования: чувство взрослости, развитие интереса к противоположному полу, пробуждение определенных романтических чувств. Характерными новообразованиями подросткового возраста есть стремление к самообразованию и самовоспитанию, полная определенность склонностей и профессиональных интересов.

Старший школьный возраст — 15-17 лет (ранняя юность). Главное психологическое приобретение ранней юности — это открытие своего внутреннего мира, внутреннее «Я». Главным измерением времени в самосознании является будущее, к которому он (она) себя готовит. Ведущая деятельность в этом возрасте учебно-профессиональная, в процессе которой формируются такие новообразования, как мировоззрение, профессиональные интересы, самосознание, мечта и идеалы. Старший школьный возраст — начальная стадия физической зрелости и одновременно стадия завершения полового развития.

**Объем и срок освоения программы.** Общее количество часов – 216. Программа реализуется в течение 2023-2024 учебного года.

**Режим занятий.** Занятия 3 раза в неделю по 2 академических часа. Структура двухчасового занятия: 45 минут – рабочая часть, 10 минут – перерыв (отдых) и 45 минут – рабочая часть.

**Форма обучения.** Очная.

**Язык обучения.** Русский язык.

**Формы проведения занятий.** Групповая.

**Особенности организации образовательного процесса.** Традиционная форма реализации программы, так как занятия проходят в рамках одного учреждения.

## **2. Цель и задачи программы**

**Цель программы:** развитие технологической компетентности (способности и готовности обучающихся к решению творческих технических задач) в сфере беспилотной авиации средствами проектной деятельности.

# **Задачи программы:**

*Образовательные:*

изучить технику безопасности при работе с БПЛА;

изучить строения БПЛА;

‒ способствовать развитию у обучающихся технологических навыков пайки, электромонтажа, механической сборки;

- научить настраивать БПЛА;
- научить подключать и настраивать оборудование симулятора;
- владеть навыки пилотирования БПЛА;
- научить четко и ясно формулировать цель и соответствующие задачи;
- научить распределять и делегировать задачи;
- научить осмысленно следовать алгоритмам и правилам;
- научить слушать и задавать вопросы;
- научить давать конструктивную обратную связь;
- научить публично выступать;
- научить выстраивать коммуникацию с различными типами людей;
- научить настраивать БПЛА для автономного полёта;
- научить программировать;
- научить аэрофото и видео съёмке;
- научить строить модель объекта на основе его значимых свойств;
- научиться создавать недостающие для реализации проектов элементы;
- научиться моделировать и конструировать беспилотные летательные аппараты вертолетного типа, в частности – коптеры.

*Развивающие:*

- научится понимать и отслеживать этапы создания проекта;
- развить способность к самореализации и целеустремлённости;
- сформировать техническое мышление и творческий подход к работе;

 развивать навыки научно-исследовательской, инженерноконструкторской и проектной деятельности;

- поддержать самостоятельность в образовательной деятельности;
- сформировать коммуникативную культуру, внимание, уважение к людям. *Воспитательные:*

 воспитать трудолюбие, развить трудовые умения и навыки, расширить политехнический кругозор и умение планировать работу по реализации замысла, предвидение результата и его достижение;

 сформировать способности к продуктивному общению и сотрудничеству со сверстниками и взрослыми в процессе творческой деятельности.

# **3. Планируемые результаты**

В ходе освоения данной программы обучающиеся будут:

- знать технику безопасности при работе с БПЛА;
- знать строения БПЛА;
- обладать навыками пайки, электромонтажа, механической сборки;
- уметь настраивать БПЛА;
- уметь пилотировать БПЛА.
- уметь четко и ясно формулировать цель и соответствующие задачи;
- уметь распределять и делегировать задачи;
- уметь осмысленно следовать алгоритмам и правилам;
- уметь слушать и задавать вопросы;
- уметь давать конструктивную обратную связь;
- уметь публично выступать;
- уметь выстраивать коммуникацию с различными типами людей;
- уметь настраивать БПЛА для автономного полёта
- уметь программировать
- обладать навыками аэрофото и видео съёмки
- уметь строить модель объекта на основе его значимых свойств;
- уметь создавать недостающие для реализации проектов элементы

 уметь моделировать и конструировать беспилотные летательные аппараты вертолетного типа, в частности - коптеры;

понимать и отслеживать этапы создания проекта.

Важным критерием результативности освоения программы «Аэроквантум. Проектный модуль» является участие обучающихся в областных и всероссийских мероприятиях (не менее 50% обучающихся) технической направленности.

## **4. Содержание программы**

*Таблица 1*

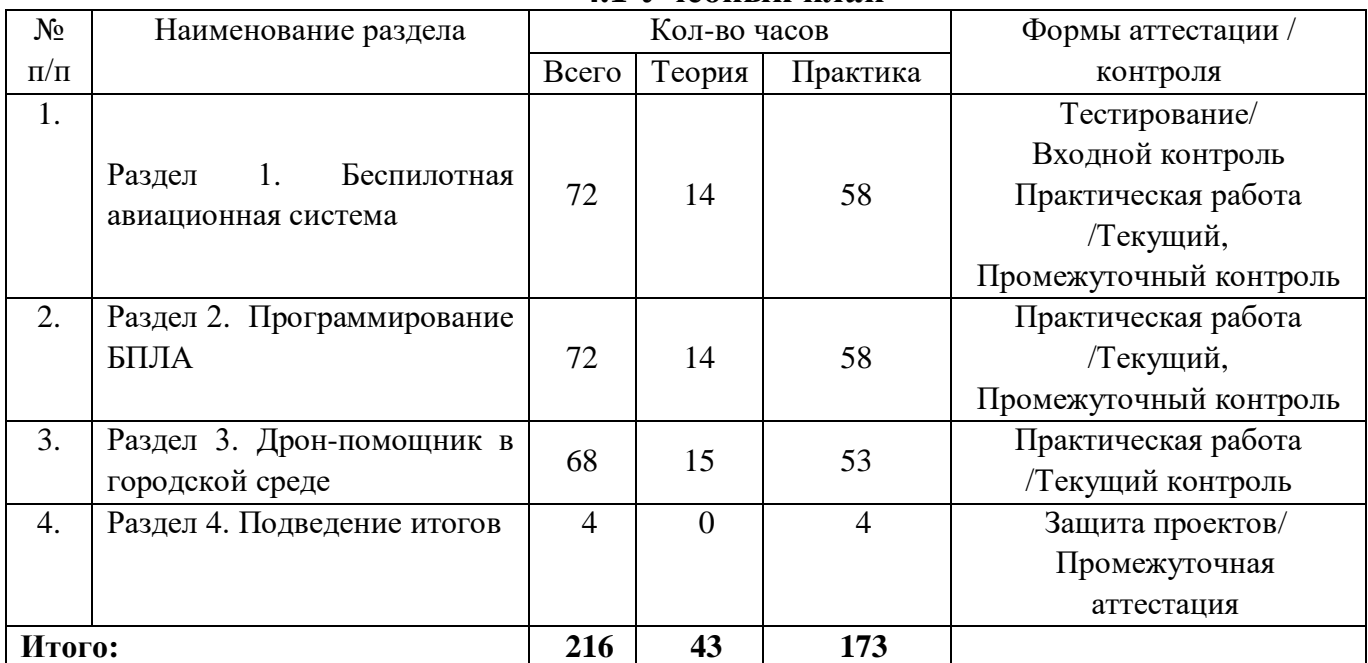

#### **4.1 Учебный план**

## **Раздел 1. «Беспилотная авиационная система» (72 часа)**

Теория (14 часов): охрана труда обучающегося в учебном кабинете, при использовании технического оборудования. Основы техники безопасности и правил поведения в Аэроквантуме. Основные причины травматизма. Правила обращения с компонентами, имеющими вращающиеся части. Пилотирование квадрокоптеров. Алгоритмы полетов. Основные правила написания программ для автоматического управления квадрокоптером. Основы видеотрансляции. Применяемое оборудование, его настройка. Установка и подключение радиоприёмника и видеооборудования. Пилотирование с использованием FPV- оборудования. Технология 3Dмоделирования и 3D-печати: история, понятия, программные средства для работы с 3D моделями. Принципы создания инженерной проектной работы. Работа в группах над инженерным проектом «беспилотная авиационная система». Подготовка презентации собственной проектной работы. Основы проведения публичных выступлений.

Практика (58 часов): охрана труда перед первыми учебными полётами. Разбор аварийных ситуаций. Демонстрация навыка написания программ для автоматического управления квадрокоптером. Написание программы для автоматического управления квадрокоптером. Тренировка автономных полетов с использованием заданных алгоритмов. Основы видеотрансляции: принципы передачи видеосигнала, устройство и характеристики применяемого оборудования. Установка, подключение и настройка видеооборудования на мультироторные системы. Пилотирование с использованием FPV- оборудования. Создание авторских моделей. Работа над инженерным проектом: основы планирования проектной работы, работа над проектом в составе команды. Практическая работа в группах над инженерным проектом по теме «Беспилотная авиационная система». Демонстрация полученных продуктов.

Формы проведения занятий: практическая работа, рассказ.

Форма контроля: входной, текущий и промежуточный.

# **Раздел 2. Программирование БПЛА (72 часа)**

Теория (14 часов): вводное занятие: охрана труда обучающегося. Автономный полёт. Визуальные маркеры. Навигация по Optical Flow. Автономный полёт: системы координат, примеры кода, лазерный дальномер. Автономный полёт: светодиодная лента, работа с GPIO. Автономный полёт: ультразвуковой дальномер, компьютерное зрение. Использование rviz и rqt. Фреймворк ROS. Введение в проблематику кейса. Этап компоновки коптера. Проектирование рамы коптера. Разработка технологии сборки коптера. Введение в проблематику кейса. Этап компоновки коптера. Разбор ошибок. Тестирование модели.

Практика (58 часов): настройка БПЛА. Ручной полёт. Полётные режимы. Взлёт, зависание и посадка. Выполнение простых фигур пилотажа. Облёт препятствий с разворотом (Всегда передом к препятствию). Подготовка и настройка аппаратов для полётов в данном режиме. Макетирование будущего коптера. Процесс резки и сборки

деталей. Компоновка электроники. Подключение силовых цепей. Подключение приемника и двигателей. Проверка физико-технического состояния коптера. Запуск собранного БПЛА.Кейс «Создание дрона перевозящего грузы» (Приложение 2).Кейс «Создание дрона с шаровой защитой». Подготовка к защите проектов. Рефлексия по пройденному материалу модуля. Испытание разработанных дронов. Публичное выступление. Подведение итогов модуля.

Формы проведения занятий: практическая работа, рассказ, круглый стол.

Форма контроля: текущий и промежуточный.

# **Раздел 3. Дрон-помощник в городской среде (68 часов)**

Теория (15 часов): вводное занятие: проектная деятельность. Метки, их виды. ArUco-маркеры. Алгоритмы распознавания маркеров. Инструктаж по безопасному пилотированию квадрокоптеров. Исследование радиоэлементной базы платформу Ардуино. Изучение среды программирования Ардуино и языка С++, С на примере цифровых устройств. Сведения о проектировании микроконтроллерных устройств.

Практика (53 часа): основы геопозиционирования и основы геолокации: GPS, ГЛОНАСС. Устройство и принцип работы системы глобального позиционирования для БПЛА. Навигация по карте маркеров. Взлет и посадка. Зависание в воздухе (кормовой частью дрона к себе). Полёты вперед-назад и влево-вправо (кормовой частью дрона к себе). Полёт по кругу (кормой к себе). Поворот вокруг вертикальной оси (висение боком к себе). Полёты вперед-назад и влево-вправо (боком к себе). Полёт по линии с разворотами в крайних положениях (боком к себе). Поворот вокруг вертикальной оси (висение носом к себе). Полёт по кругу (носом к вперёд). Пилотирование в FPV (в просторной зоне, с препятствиями). Разработка проекта на тему «Квадрокоптер-помощник». Макетирование будущего коптера. Процесс резки и сборки деталей. Компоновка электроники. Подключение силовых цепей. Подключение приемника и двигателей. Проверка физико-технического состояния коптера. Запуск собранного БПЛА. Базовые расчёты в цифровой электронике. Сборка электронных цепей, управляемых микроконтроллером. Проектирование микроконтроллерных устройств, исследование различных сред программирования микроконтроллеров. Кейс «Создание мультироторной системы для мониторинга городских пространств». Проектирование рамы коптера. Разработка технологии сборки коптера. Процесс резки и сборки деталей. Компоновка электроники. Тестирование коптера. Анализ ошибок. Повторный запуск.

Формы проведения занятий: практическая работа, рассказ.

Форма контроля: текущий.

# **Раздел 4. Подведение итогов (4 часа)**

Практика (4 часа): подведение итогов модуля: публичная защита проектных работ по теме «Применение БПЛА в жизни человека». Рефлексия по пройденному материалу модуля.

Формы проведения занятий: круглый стол, публичное выступление. Форма контроля: промежуточная аттестация.

# **II. КОМПЛЕКС ОРГАНИЗАЦИОННО-ПЕДАГОГИЧЕСКИХ УСЛОВИЙ**

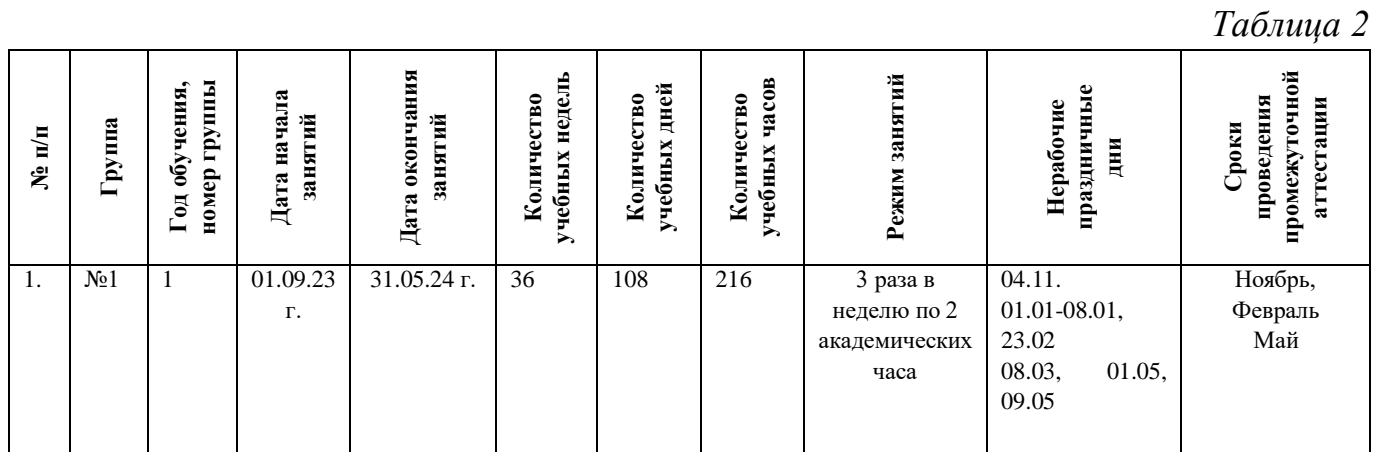

# **5. Календарный учебный график**

#### **6. Оценочные материалы**

Оценочные материалы hard-skills прилагаются в виде критериев оценивания диагностических бесед, практических работ, публичных выступлений с презентацией проектных работ. В таблице 3 отражается перечень диагностических методик, позволяющих определить достижения обучающимися планируемых результатов программы.

#### **Ссылки на оценочные материалы программы**

*Таблица 3*

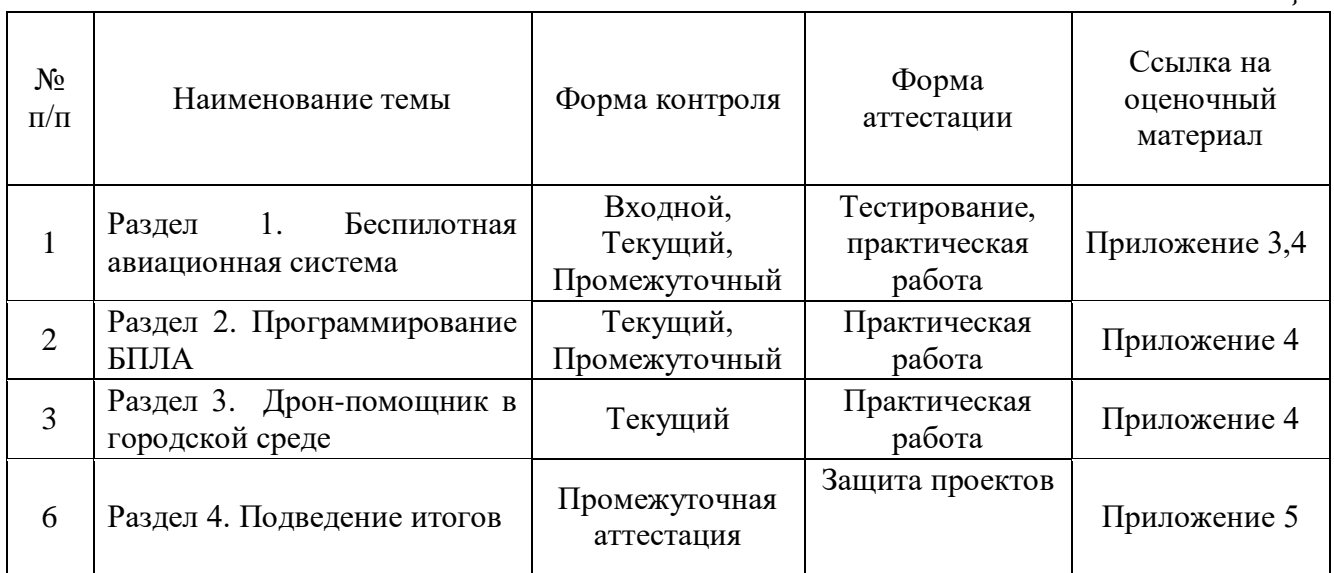

#### **7. Формы аттестации**

Программа «Аэроквантум. Проектный модуль» предусматривает следующие формы контроля:

‒ входной, проводится в начале учебного года для установления степени готовности обучающегося;

текущий, проводится проверка усвоения материала и оценка результатов по данной теме;

‒ промежуточный, проводится после завершения раздела (или образовательного модуля);

‒ промежуточная аттестация, проводится после завершения дополнительной общеразвивающей программы.

Формы контроля и оценочные средства образовательных результатов:

входной контроль: тестирование.

текущий контроль: практическая работа.

промежуточный контроль: практическая работа.

промежуточная аттестация: защита проектов.

Результаты аттестации показывают уровень освоения дополнительной общеразвивающей программы:

минимальный уровень;

базовый уровень;

высокий уровень.

Характеристика уровней:

 Минимальный уровень – обучающийся не выполнил дополнительную общеразвивающую программу, нерегулярно посещал занятия.

 Базовый уровень – обучающийся стабильно занимался, регулярно посещал занятия, осваивал дополнительную общеразвивающую программу.

 Высокий уровень – обучающийся проявлял устойчивый интерес к занятиям, показывал положительную динамику развития способностей, проявлял инициативу и творчество, демонстрировал достижения в области проектной деятельности.

Результаты промежуточной аттестации оформляются протоколом в конце каждого образовательного модуля – 3 раза в течение учебного года.

#### **8. Методические материалы**

Современные педагогические технологии: scrum-технология; здоровьесберегающие технологии; технология исследовательской деятельности; информационно-коммуникационные технологии; личностно-ориентированные технологии; технология критического мышления; технология проблемного обучения; кейс-технология; технология интегрированного обучения и дистанционные технологии.

Методы обучения. В процессе реализации программы применяется ряд методов и приёмов:

‒ наглядно-образный метод (наглядные пособия, обучающие и сюжетные иллюстрации, видеоматериалы, показ педагога);

‒ словесный метод (рассказ, объяснение, беседа);

‒ практический метод (выполнение упражнений, развивающих заданий);

‒ репродуктивный метод (объяснение нового материала на основе изученного);

метод формирования интереса к учению (игра, создание ситуаций успеха, занимательные материалы);

‒ метод контроля и самоконтроля.

методы убеждение, поощрение, поручение, стимулирование, мотивация.

На занятиях могут использоваться элементы и различные комбинации методов и приемов обучения по выбору педагога.

Особенности и формы организации образовательного процесса: групповая с использования дистанционных технологий и электронного обучения через платформу «Сферум» при необходимости.

Алгоритм учебного занятия.

1. Организационный этап;

2. Постановка цели и задач занятия. Мотивация учебной деятельности обучающихся;

- 3. Актуализация знаний и умений;
- 4. Первичное усвоения новых знаний;
- 5. Перерыв (отдых)
- 6. Первичная проверка понимания;
- 7. Первичное закрепление;
- 8. Рефлексия.

#### **Дидактические материалы**

*Таблица 4*

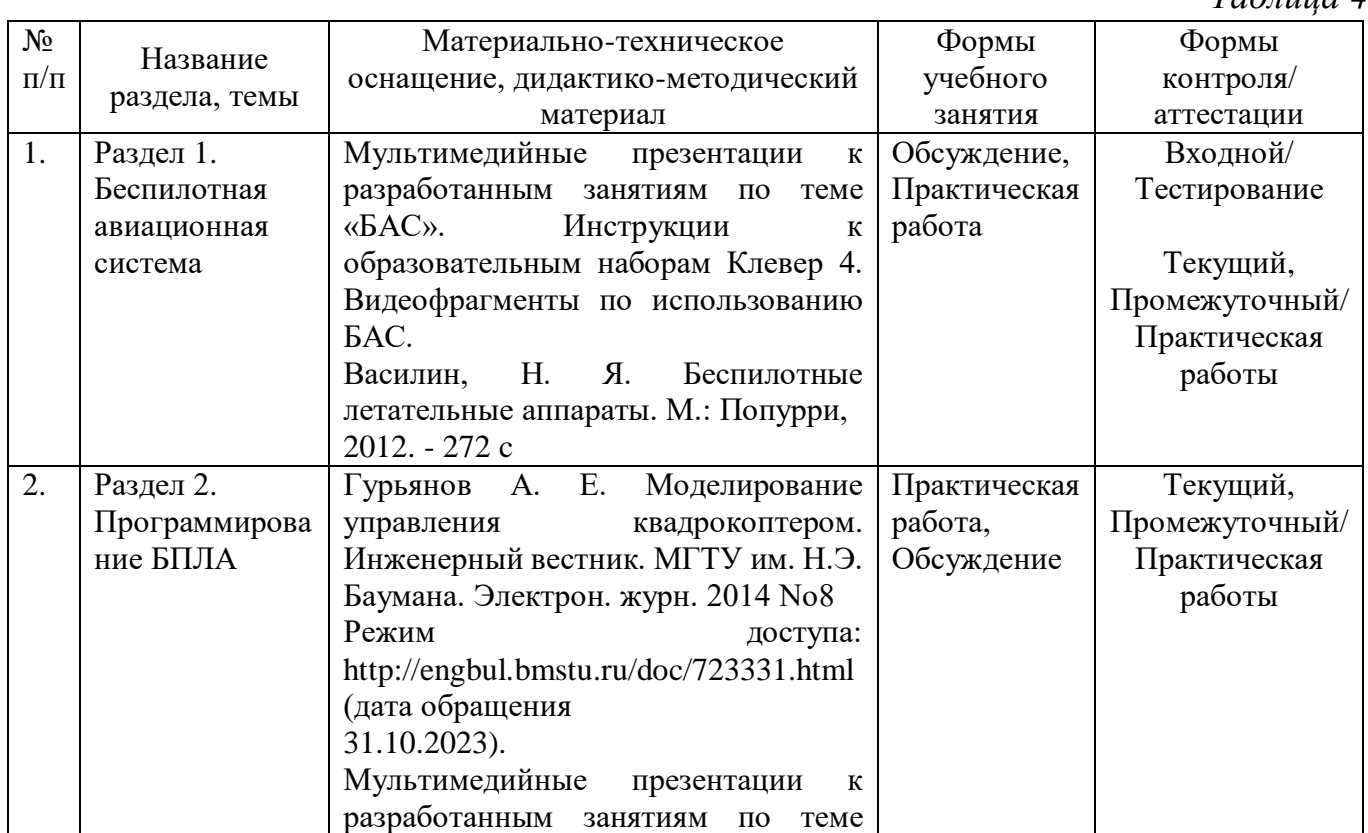

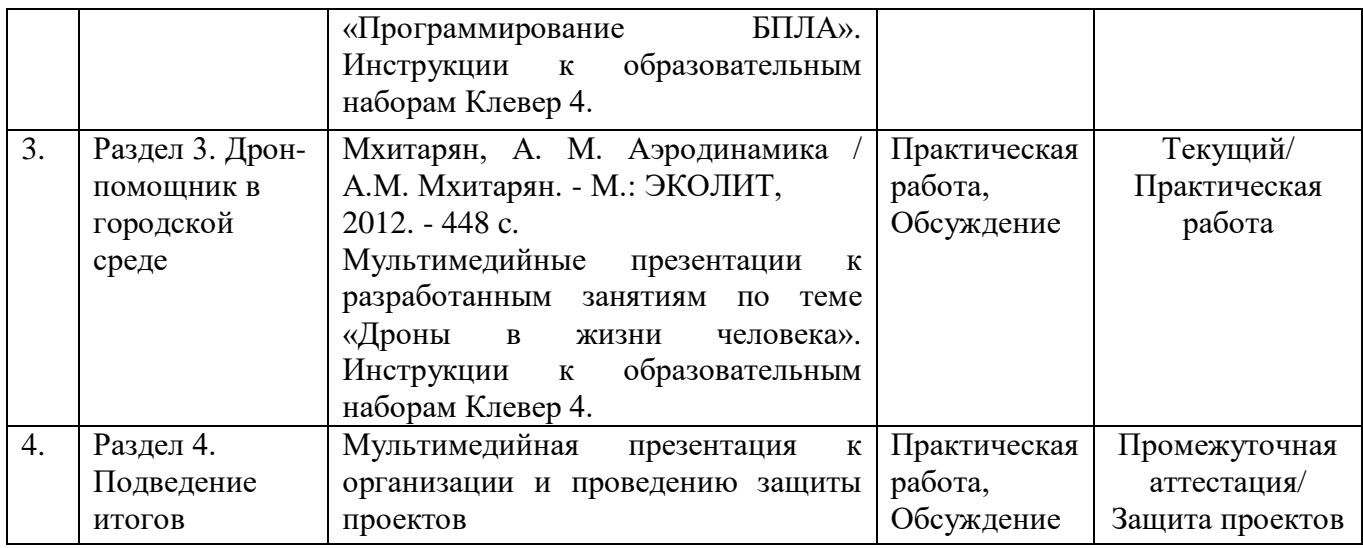

#### **9. Условия реализации программы**

Материально-техническое оснащение: Кабинет. Для занятий используется просторное светлое помещение, отвечающее санитарно-техническим нормам. Помещение сухое, с естественным доступом воздуха, легко проветриваемое, с достаточным дневным и искусственным освещением. Кабинет эстетически оформлен, правильно организованы учебные места для детей. Кабинет №12 (72,39 м<sup>2</sup>), Полетная зона (34,34 м<sup>2</sup>). Оборудование и материалы: Конструктор квадрокоптера «COEX Клевер 4», расходный материал, компьютеры с Wi-fi приемником, набор Матрёшка Z, одноплатные компьютеры Raspberry Pi.

Информационное обеспечение: электронные образовательные ресурсы инструкции по сборке Клевер 4, образцы готовых изделий, программа Arduino, QGroundControl.

Кадровое обеспечение. Педагог дополнительного образования с высшим (средне-профессиональным) педагогическим и/или техническим образованием или педагог дополнительного образования с высшим (средне-профессиональным) педагогическим образованием, прошедший переподготовку по соответствующему профилю.

Для успешной реализации образовательного процесса необходимо сотрудничество со следующими специалистами: методист, педагог-психолог при необходимости, педагог-организатор.

#### **10. Рабочая программа воспитания**

**Цель** – развитие общекультурных компетенций у обучающихся детского технопарка «Кванториум» г. Курска, способствующих личностному развитию обучающихся и патриотическому воспитанию.

**Задачи воспитания:**

‒ реализовывать воспитательные возможности основных направлений деятельности детского технопарка «Кванториум» г. Курска;

‒ вовлекать обучающихся в разнообразные мероприятия, направленные на формирование и развитие культурно-исторических, духовно-нравственных, художественно-практических компетенций;

‒ создавать условия для развития художественно-эстетического воспитания и повышения уровня креативности у обучающихся мобильного детского технопарка «Кванториум» г. Курска

‒ организовывать работу с семьями обучающихся, направленную на совместное решение задач всестороннего личностного развития Ребенка.

#### **Результат воспитания:**

‒ повышение уровня воспитанности обучающихся;

- увеличение уровня познавательной активности;
- ‒ развитие общекультурных компетенций;
- ‒ реализация творческого потенциала обучающихся;
- ‒ сформированность уровня социального партнерства с семьей;

‒ принятие социальной позиции гражданина на основе общих национальных нравственных ценностей: семья, природа, труд и творчество, наука, культура, социальная солидарность, патриотизм;

‒ мотивация к реализации эстетических ценностей в пространстве образовательного центра и семьи.

#### **Работа с коллективом обучающихся**

‒ формирование практических умений по организации органов самоуправления, этике и психологии общения, технологии социального и творческого проектирования;

‒ обучение умениям и навыкам организаторской деятельности, самоорганизации, формированию ответственности за себя и других;

развитие творческого, культурного, коммуникативного потенциала ребят в процессе участия в совместной общественно-полезной деятельности;

‒ содействие формированию активной гражданской позиции, сплочённости команд обучающихся объединения;

‒ воспитание сознательного отношения к труду, к природе, к своему городу.

В рамках данной работы предусмотрены следующие мероприятия: посещение онлайн музея Третьяковская галерея — Москва, Россия, конкурс «Создание дизайна летательного аппарата», экскурсия в выставочный центр-музей «Курск-город воинской славы» и т.д.

#### **Работа с родителями**

‒ Организация системы индивидуальной и коллективной работы с родителями (тематические беседы, собрания, индивидуальные консультации).

‒ Содействие сплочению родительского коллектива и вовлечение в

жизнедеятельность кружкового объединения (организация и проведение открытых занятий для родителей в течение года).

В рамках данной работы предусмотрены следующие мероприятия: родительские собрания, акция «ЭкоЗабота».

# **Календарный план воспитательной программы объединения «Аэроквантум»**

*Таблица 5*

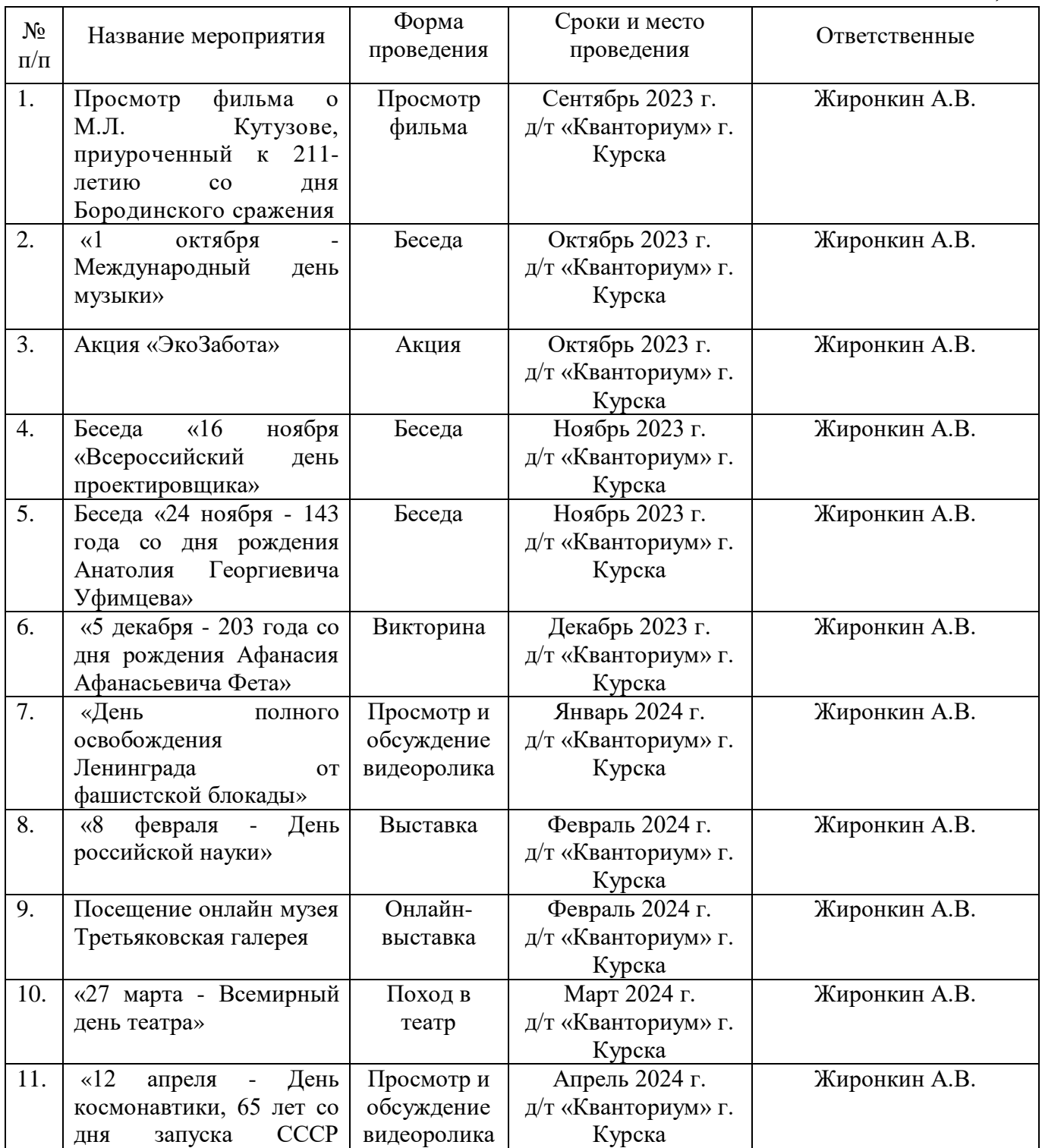

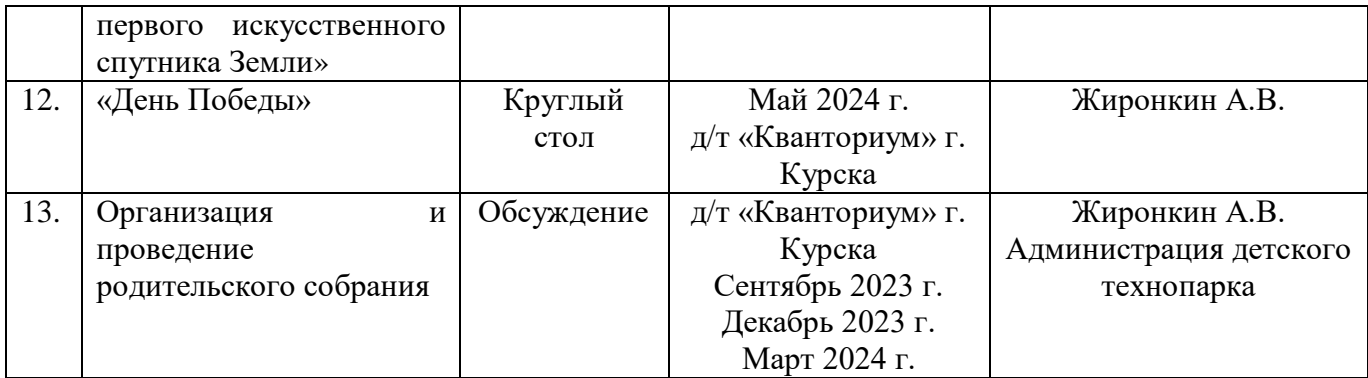

## **11.Список литературы**

*для педагога:*

1. Белинская, Ю. С. Реализация типовых маневров четырехвинтового вертолета. / Ю. С. Белинская // Молодежный научно-технический вестник. МГТУ им. Н.Э. Баумана. – 2013. – №4.– с. 25-35

2. Гурьянов А. Е. Моделирование управления квадрокоптером. / А.Е. Гурьянов // Инженерный вестник. МГТУ им. Н.Э. Баумана. – 2014. - №8.- с. 5-13

3. Ефимов В.В. Основы авиации. Часть I. Основы аэродинамики и динамики полета летательных аппаратов: Учебное пособие. – М.: МГТУ ГА, 2003. – 64 с.

4. Канатников А.Н., Крищенко А.П., Ткачев С.Б. Допустимые пространственные траектории беспилотного летательного аппарата в вертикальной плоскости. / А.Н. Канатников, А.П. Крищенко, С.Б. Ткачев // Наука и образование. МГТУ им. Н.Э. Баумана. - 2012. - №3.- с. 53-85

5. Мартынов, А. К. Экспериментальная аэродинамика. / А. К. Мартынов. – М: Государственное издательство оборонной промышленности, 1950. – 479 с.

6. Мирошник, И. В. Теория автоматического управления. Линейные системы. / И. В. Мирошник. – СПб: Питер, 2005. – 337 с.

7. Соммер У. Программирование микроконтроллерных плат Arduino/Freeduino. - СПб.: БХВ-Петербург, 2012 - 256 с.

*для обучающихся:*

1. Понфиленок О.В., Шлыков А.И., Коригодский А.А. «Клевер. Конструирование и программирование квадрокоптеров». Москва, 2016.

2. Яценков В.С. Твой первый квадрокоптер, Теория и практика. - Издательство: БХВ- Петербург, 2016. - 256 с.

*для родителей обучающихся:*

1. Микляева А. В., Румянцева П. В. Школьная тревожность: диагностика, профилактика, коррекция. - СПб.: Речь, 2006. - 248 с., ил.

2. Нартова - Бочавер С. К., Кислица Г. К., Потапова А. В. Семейный психолог отвечает. - М.: Генезис, 2004. - 310 с.

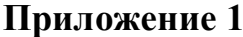

# **Календарный учебный график «Аэроквантум. Проектный модуль», группа №\_\_**

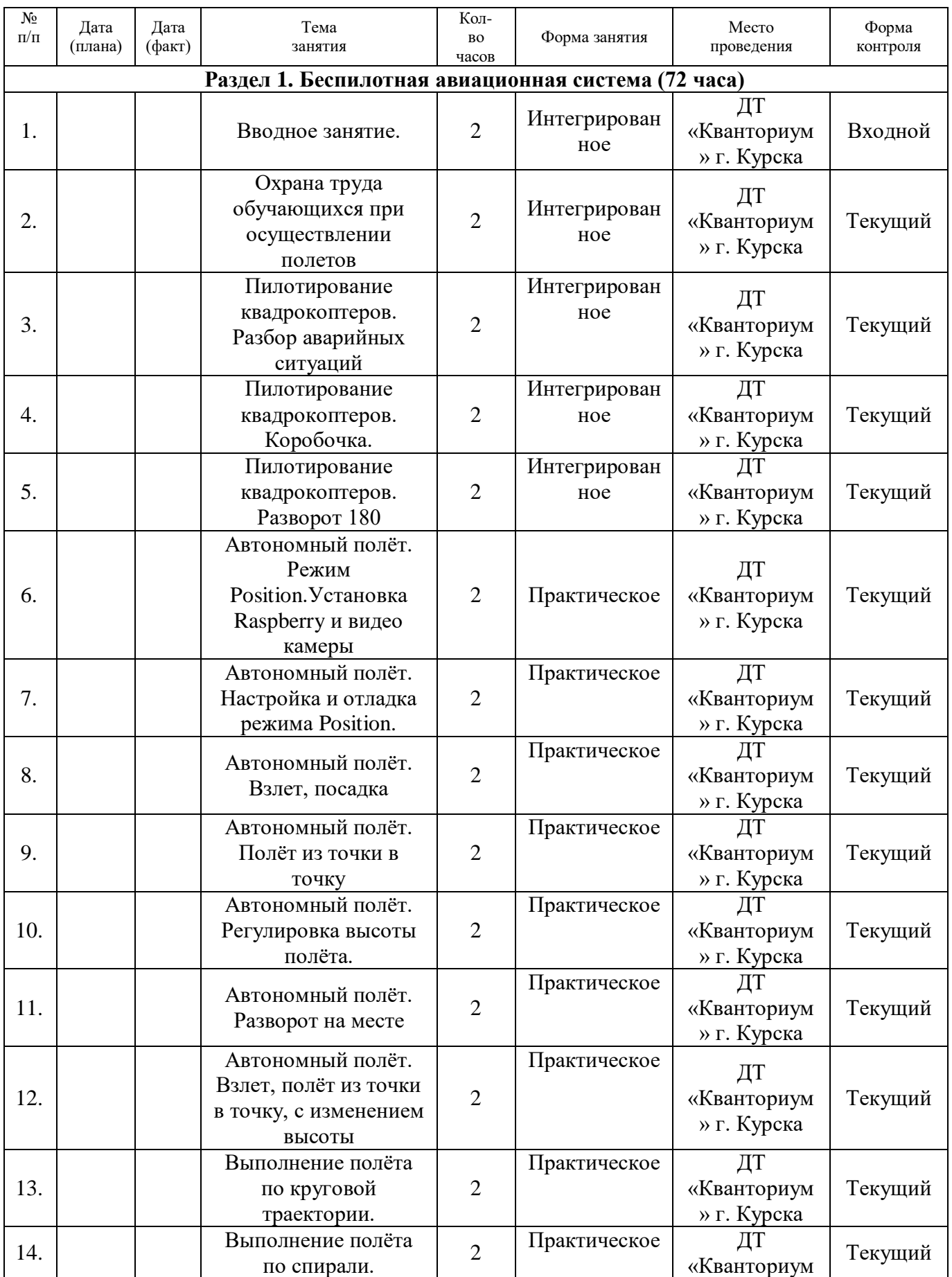

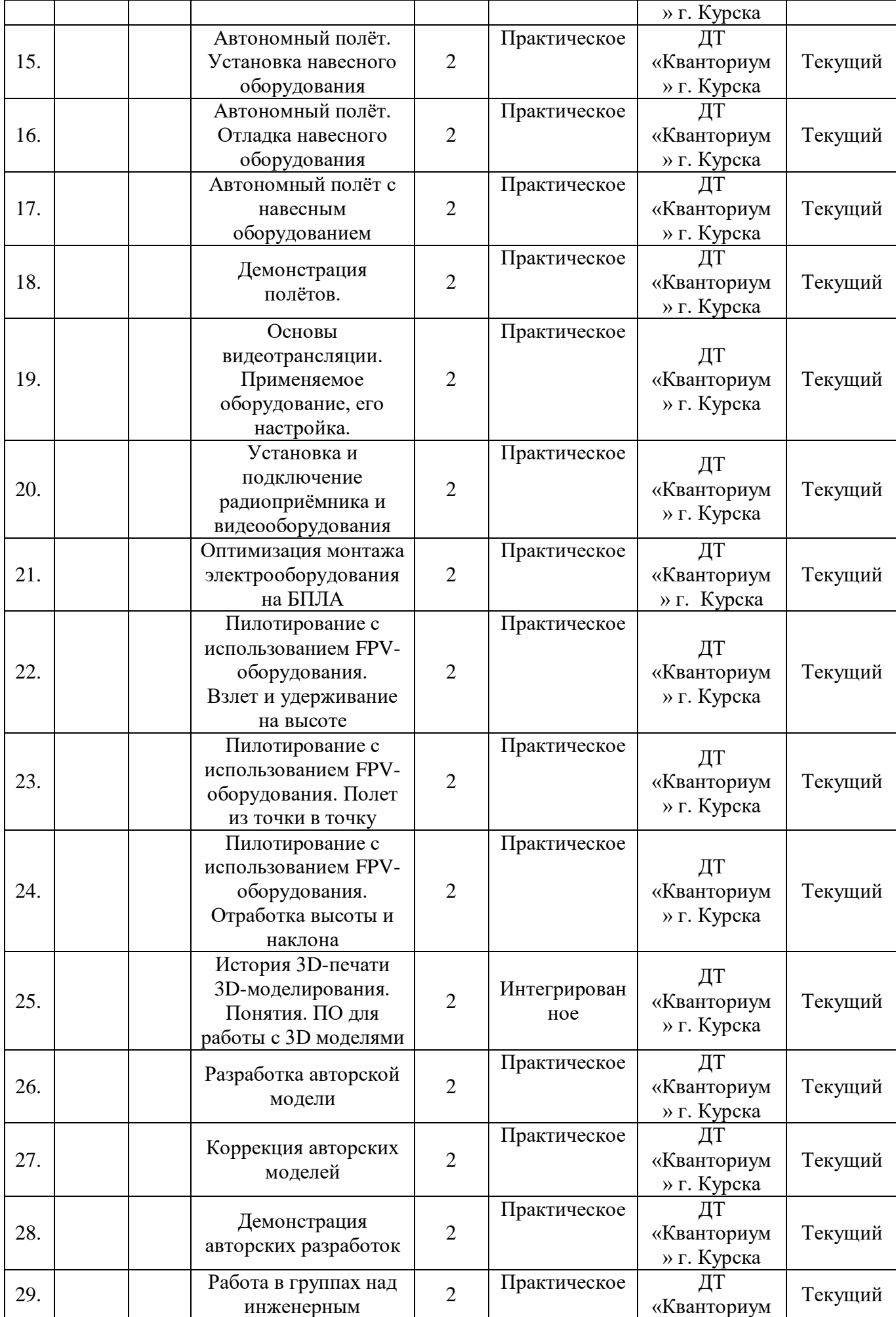

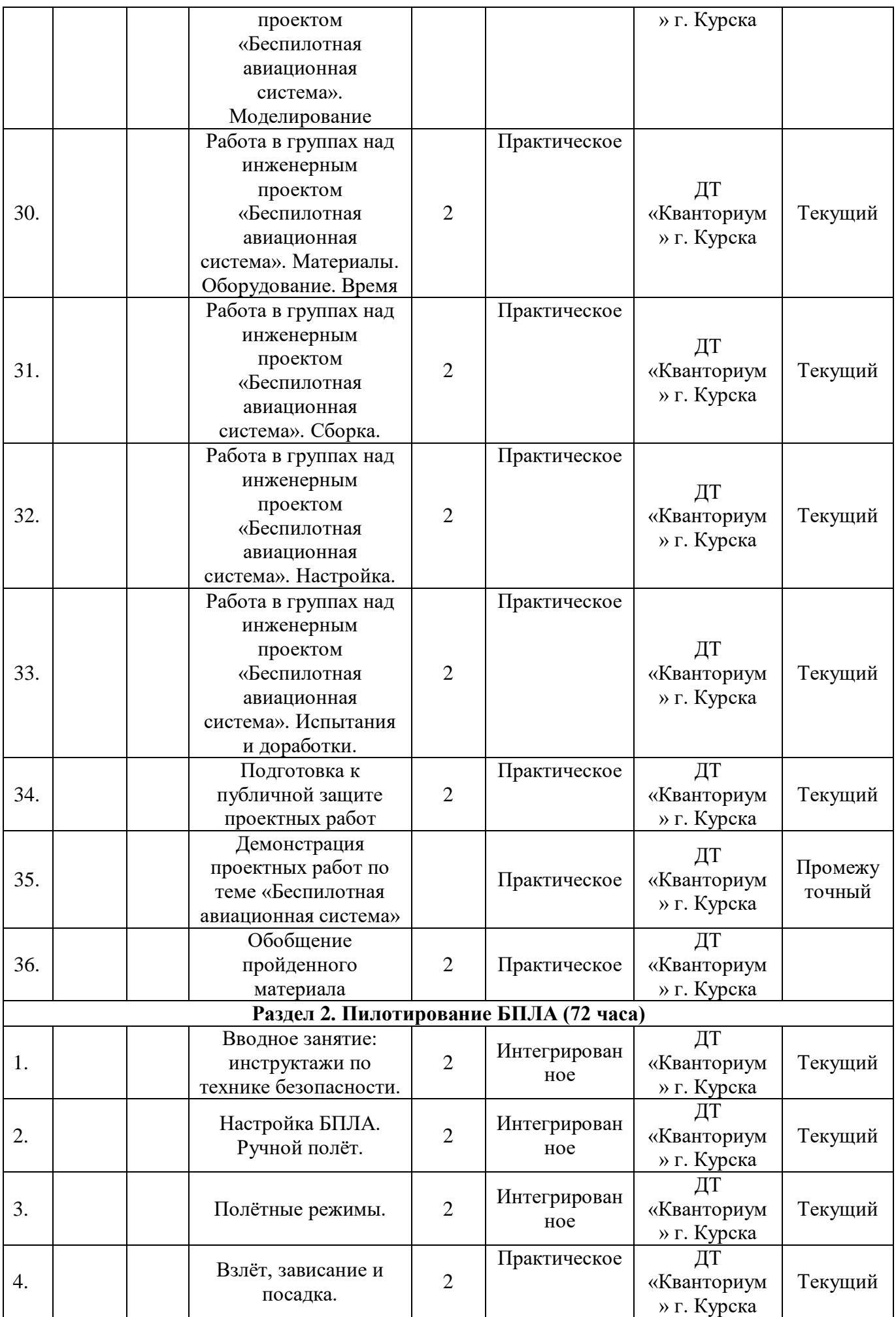

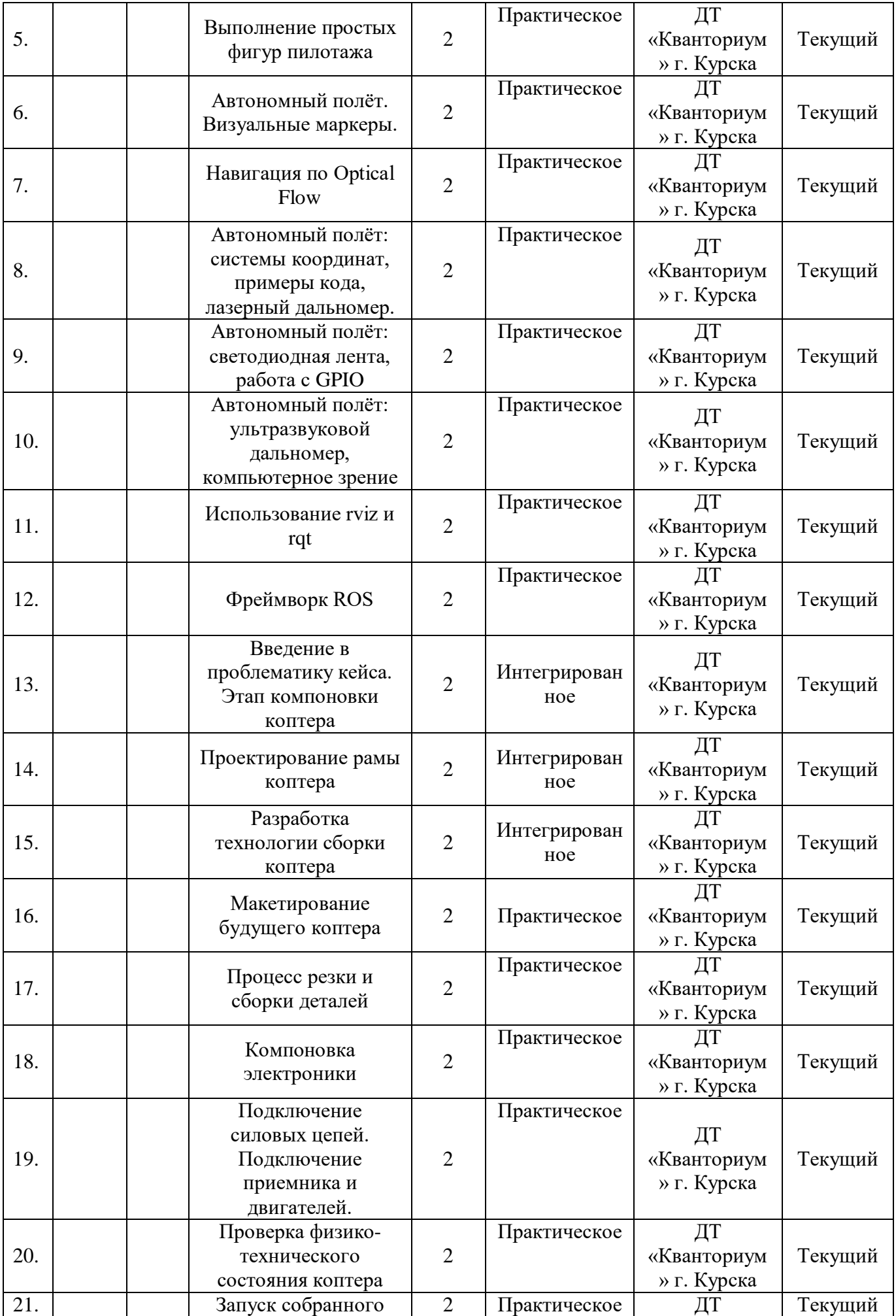

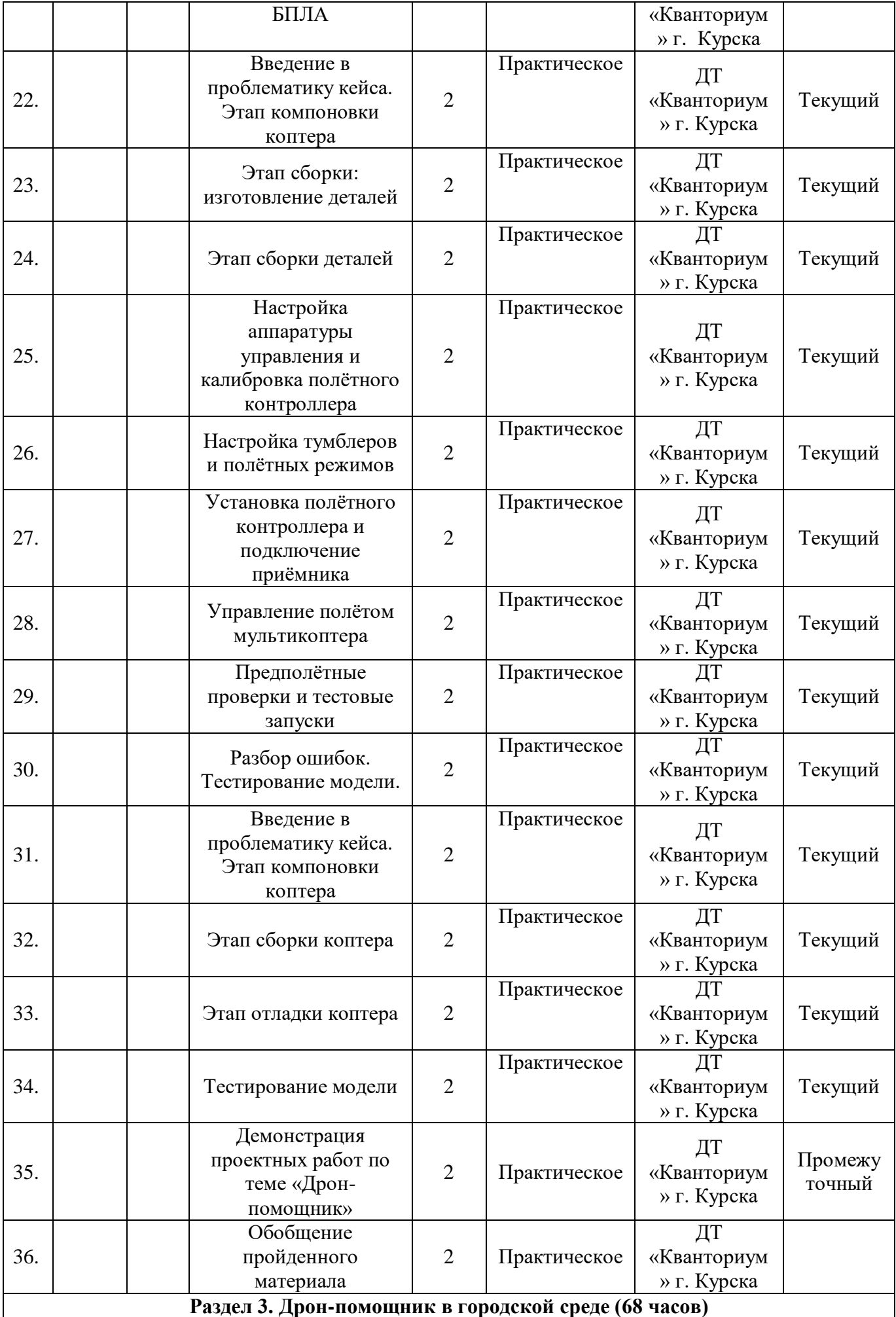

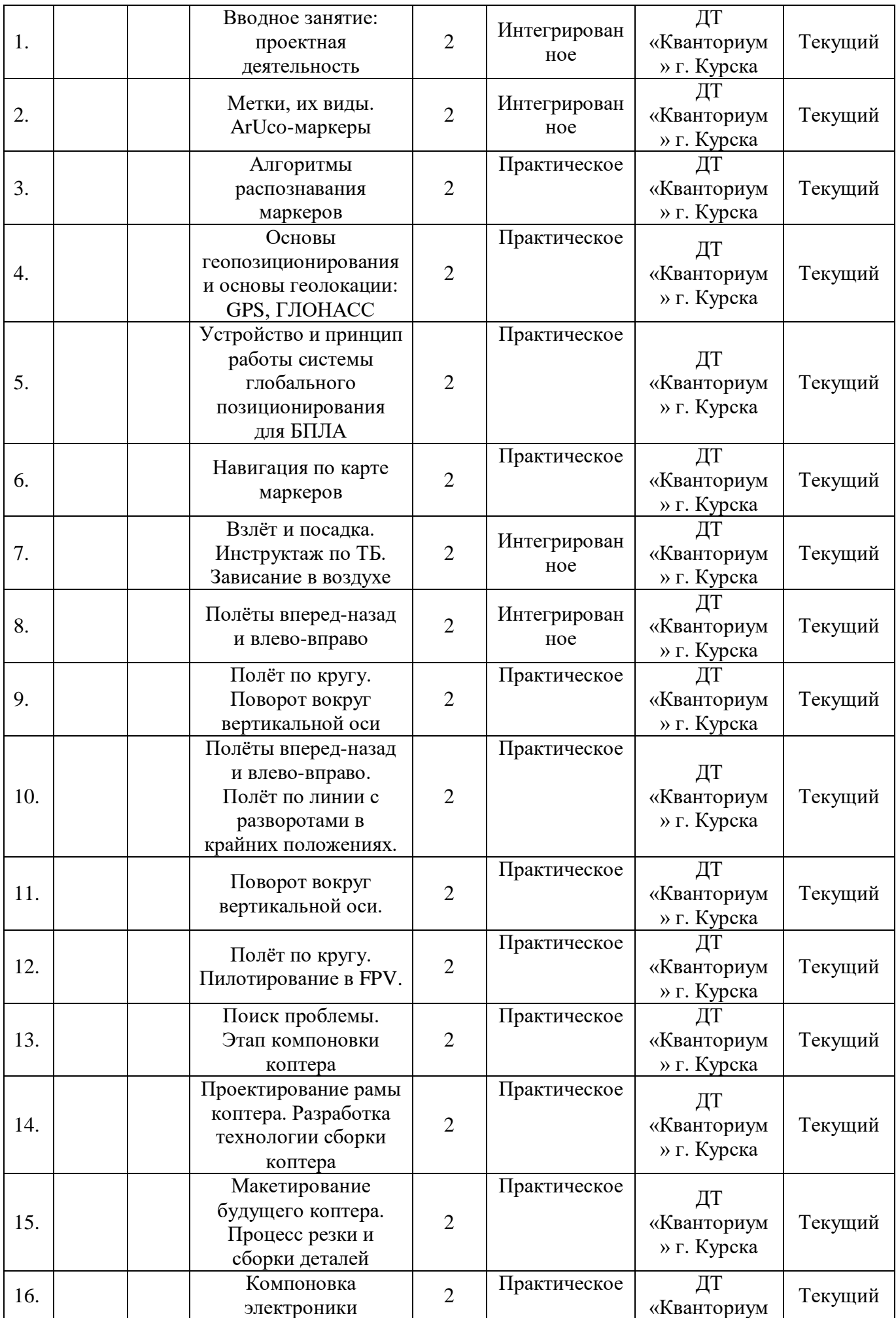

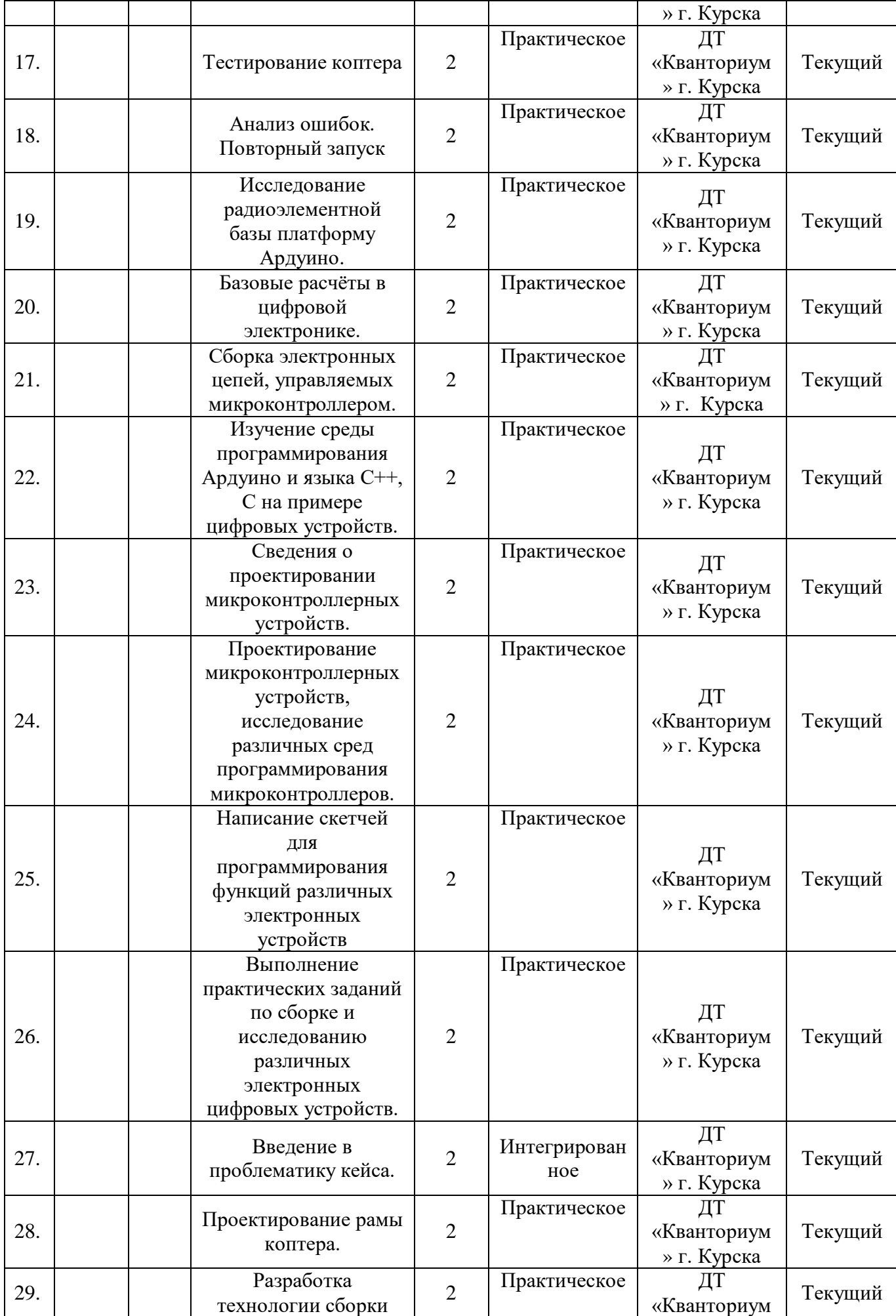

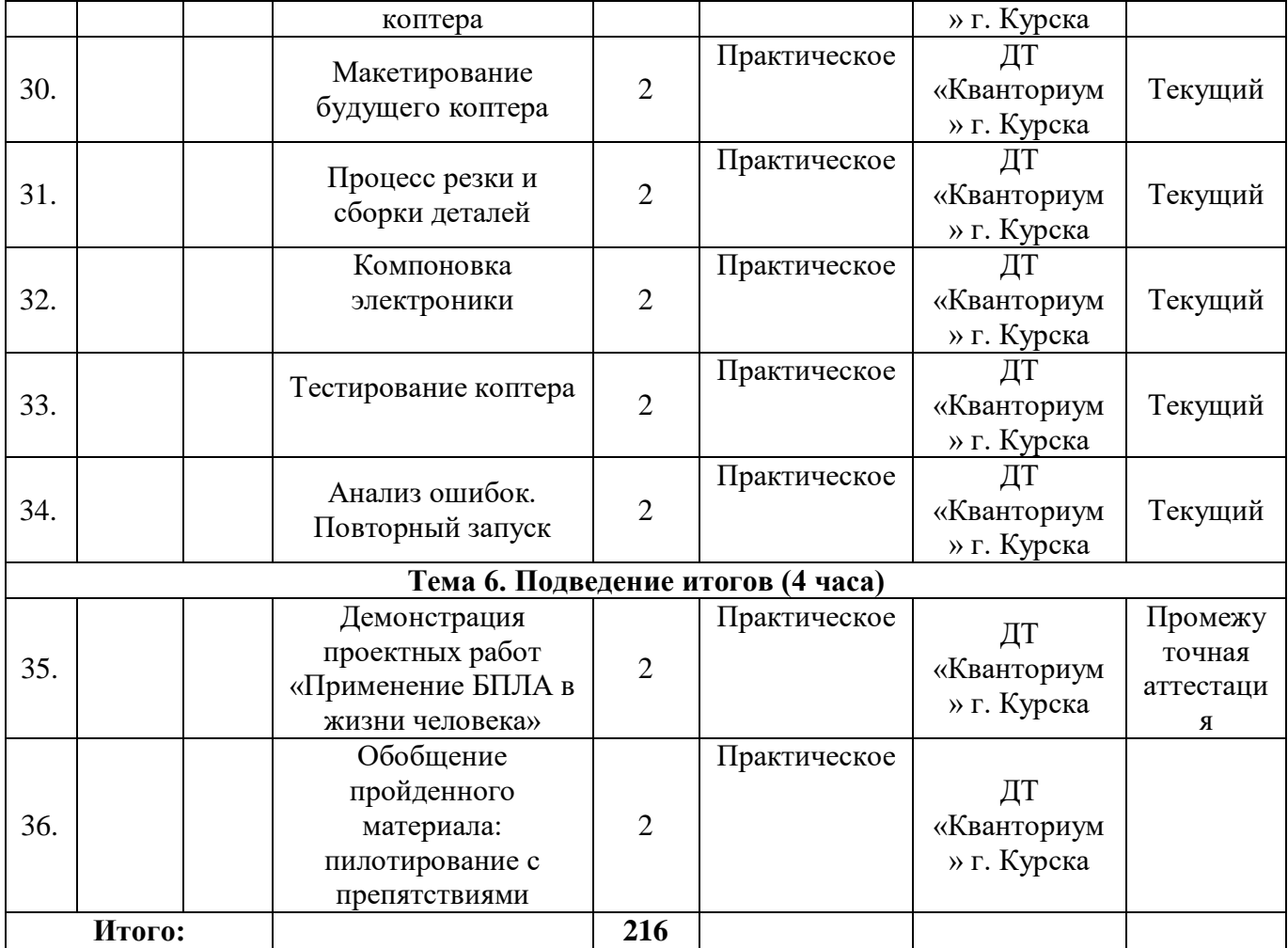

## **Кейс «Создание дрона перевозящего грузы»**

**О кейсе**: в рамках данного кейса обучающиеся приобретут навыки программирования микроконтроллеров, владения ТРИЗ, 3д-моделирования, 3дпечати, а также расширят свои знания в настройке полетного контроллера и подключения радиоаппаратуры.

**Категория кейса:** вводный, для прохождения кейса нет начальных требований. **Примерный возраст обучающихся**:11-17 лет.

**Место в структуре программы:** после введения в автоматизацию процессов. **Количество академических часов, на которые рассчитан кейс:** 16 часов. **Учебно-тематическое планирование:**

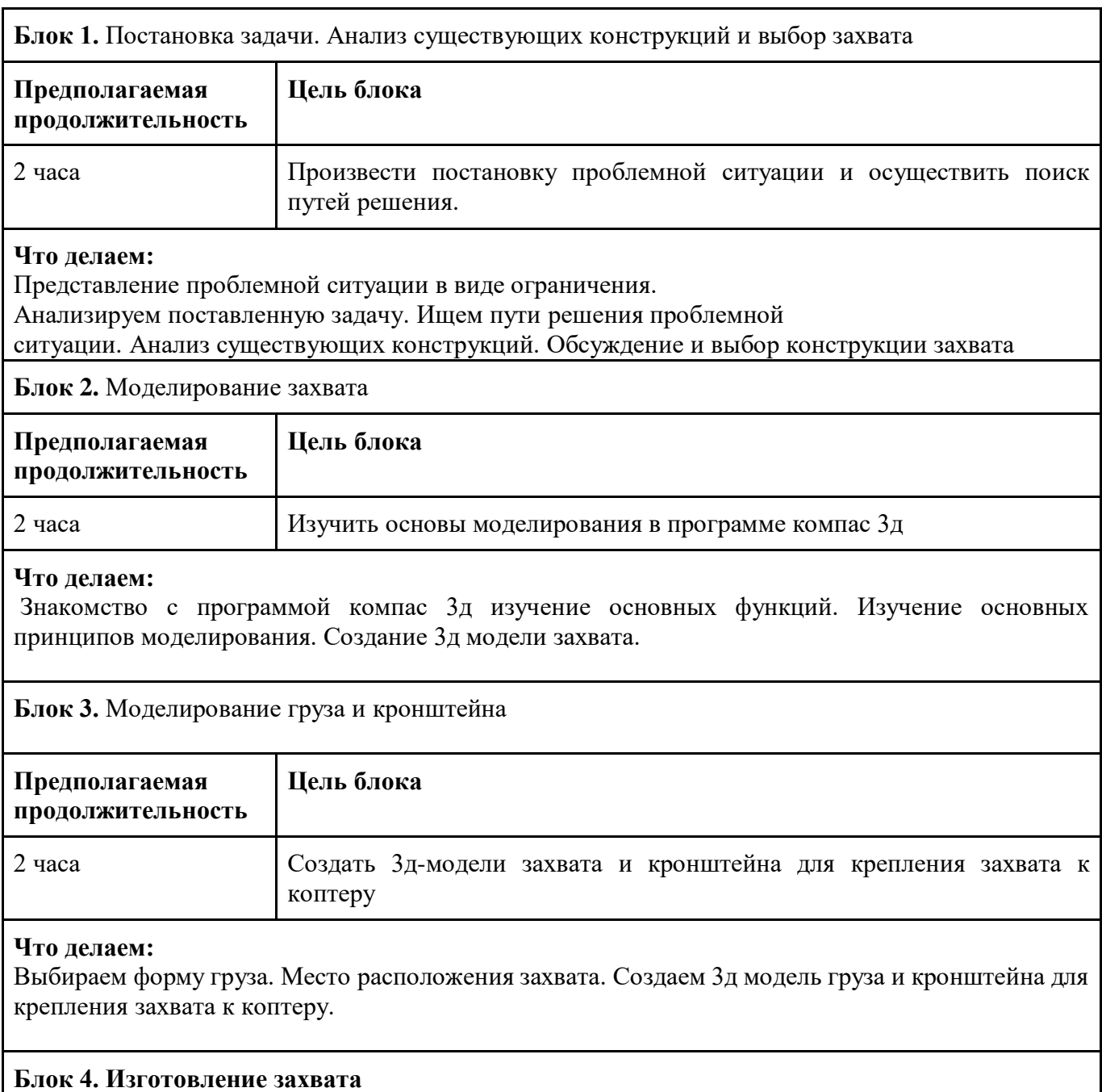

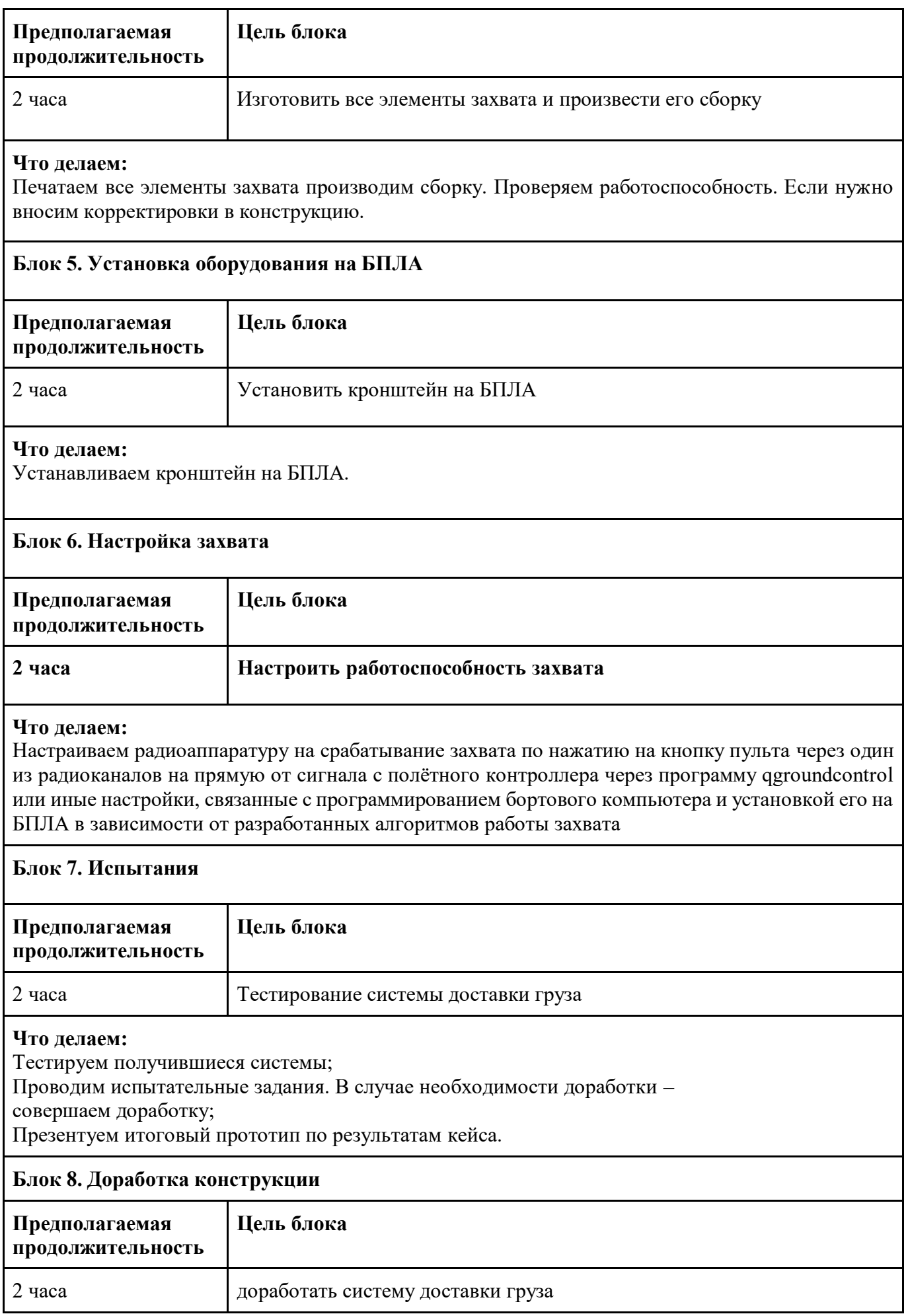

#### **Что делаем:**

Исправляем выявленные в процессе испытания ошибки (моделирования, сборки, настройки). Обсуждаем основные ошибки.

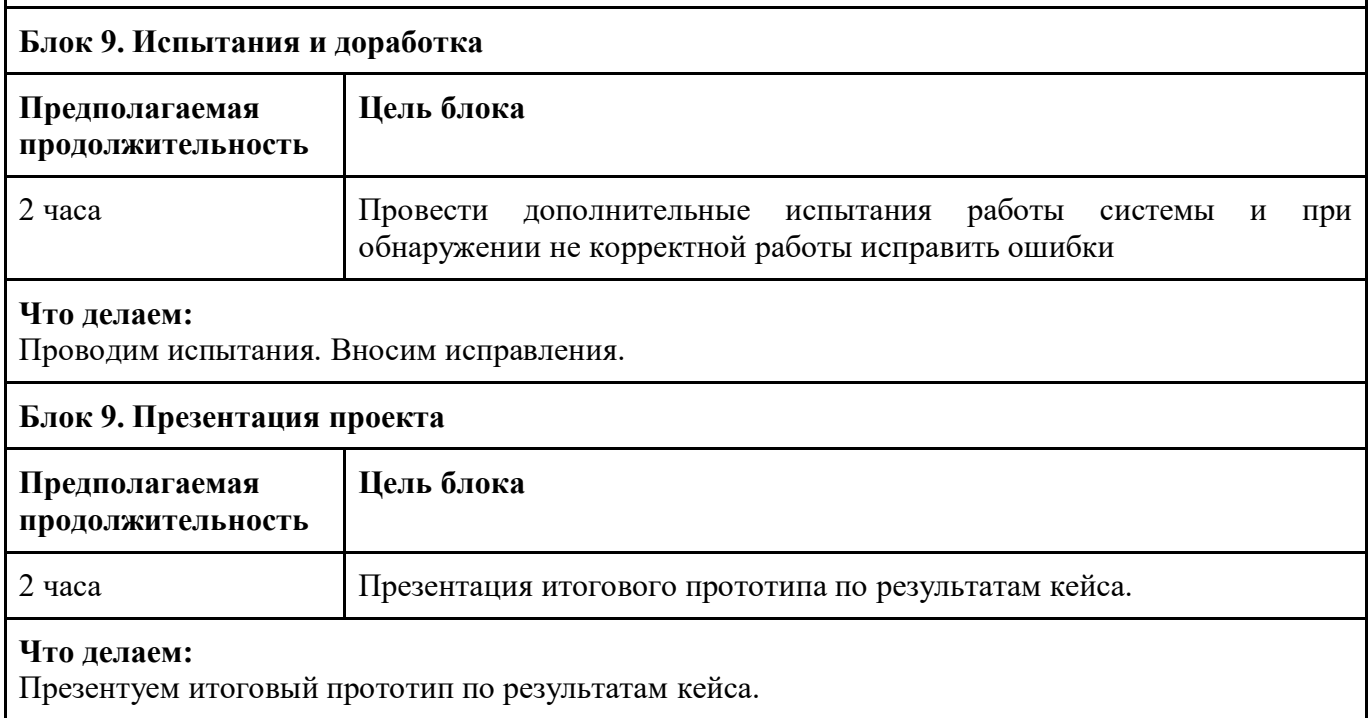

## **Предполагаемые результаты обучающихся:**

**Артефакты:** БПЛА с захватом ля переноса груза и сам груз.

**Soft skills:** умение строить модель объекта на основе его значимых свойств; умение анализировать поставленные задачи для их интерпретации; способность находить скрытые ресурсы; умение применять формальную логику; умение работать в команде; навык решения инженерных задач.

**Hard skills:** конструирование и проектирование, CAD – моделирование, знания в области языков программирования, микроконтроллеров /одноплатных компьютеров, сборка электронных компонентов, схемотехника, навыки отладки программ.

### Форма контроля: входной. Форма аттестации: тестирование.

#### **ТЕСТ ПО ПРОГРАММЕ «БЕСПИЛОТНЫЕ ЛЕТАТЕЛЬНЫЕ АППАРАТЫ»**

## **1.Что такое Квадрокоптер?**

- 1) это беспилотный летательный аппарат
- 2) обычно управляется пультом дистанционного управления с земли
- 3) имеет один мотор с двумя пропеллерами
- 4) имеет четыре мотора (или меньше) с четырьмя пропеллерами

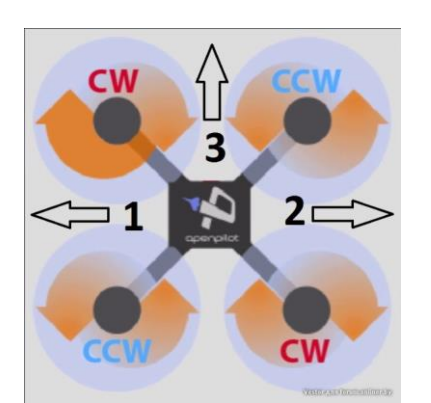

**2. В Российском законодательстве установлена максимальная масса квадрокоптера не требующего специального разрешения на полеты:** 

- 1) до 250 грамм 2) до 500 грамм
- 3) до  $1000$  грамм  $4$ )

**3. На картинке представлен квадрокоптер и схематично показано направление вращения винтов. Укажи верное направление движения «вперед» квадрокоптера:**

1)  $1 \t 2) \t 2 \t 3) \t 3$ 

#### **4. Что такое электронный регулятор оборотов?**

1) устройство для управления оборотами электродвигателя, применяемое на радиоуправляемых моделях с электрической силовой установкой

- 2) устройство для управления оборотов резиномоторного двигателя
- 3) устройство для управления оборотами сервомашинки

#### **5. Kv-rating показывает:**

- 1) сколько оборотов совершит двигатель за одну минуту (RPM) при определенном напряжении
- 2) емкость батареи питания квадрокоптера
- 3) скорость движения квадрокоптера по прямой

#### **6. Расшифруй надпись:** *Turnigy Multistar 5130-350*

- *1)* это двигатель с высотой 51мм, диаметром статора 30 мм и KV 350
- *2)* это двигатель с диаметром статора 51 мм, высотой 30 мм и KV 350
- 3) это двигатель с диаметром ротора 51 мм, высотой 30 мм и KV 350

#### **7. Расшифруй надпись:** *Scorpion M-2205-2350KV*

- *1)* это двигатель с диаметром статора22 мм, высотой 5 мм и KV *2350*
- 2) это двигатель с диаметром ротора 22 мм, высотой 5 мм и KV *2350*
- *3)* это двигатель с высотой 22мм, диаметром статора 5 мм и KV *2350*

#### **8. Чем лучше использование бесколлекторного двигателя?**

- 1) лучшее соотношение масса/мощность, лучшее КПД
- 2) легче 3) компактнее
- 4) меньше греются 5) практически не создают помех

#### **9. Параметр указывающий, на сколько поднялся бы пропеллер за один оборот вокруг своей**

**оси с данным наклоном лопасти, если бы он двигался в плотном веществе, называется:**

1) Scrutch 2) Pitch 3) Patch

#### 10. Расшифруй цифровое обозначение пропеллера размером 10х4.5:

1) Первая цифра в маркировке обозначает шаг винта в дюймах, а вторая – диаметр винта

2) Первая цифра в маркировке обозначает диаметр винта в дюймах, а вторая – диаметр отверстия под ось мотора

3) Первая цифра в маркировке обозначает диаметр винта в дюймах, а вторая – шаг винта

#### 11. Посмотри на рисунок и укажи, каким словом отмечен тангаж:

 $1)$  Roll  $2)$  Pitch

 $3)$  Yaw

- 12. Посмотри на рису
	- 1) Roll 2) Pitch  $\frac{1}{2}$
- 13. Посмотри на рисунок и укажи, каким словом обозначается рыскание: 1) Roll 2) Pitch 3) Yaw

#### 14. Как расшифровывается аббревиатура FPV?

1) носимая камера 2) полеты без управления 3) вид от первого лица

#### 15. Полётный контроллер - это:

- 1) электронное устройство, управляющее положением камеры для записи видео
- 1) электронное устройство, управляющее полётом летательного аппарата.
- 2) электронное устройство для связи через спутник

#### 16. Что такое процедуры ARM и DISARM? Как они выполняются?

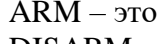

 $DISARM - 3TO$ 

#### 17. Что делать если квадрокоптер ударился о землю и потерял управление?

- $\left(4\right)$
- $(5)$

#### 18. Что обязательно нужно проверить ПЕРЕЛ вылетом?

- 1) Затянутость гаек пропеллеров и отсутствие болтающихся проводов
- 2) Заряд аккумуляторов и правильность установки пропеллеров
- 3) Крепление и целостность защит пропеллеров

#### 19. Что НЕЛЬЗЯ делать во время полета?

- 1) Стоять сбоку от зоны полётов
- 2) Двигать стиками в крайние положения
- 3) Медленно летать
- 4) Летать выше собственного роста

- 
- 
- 20. Что делать сразу после приземления?<br>
1) Сфотографировать на телефон<br>
2) Выключить пульт<br>
3) Подойти к коптеру и отключить его LiPo аккумулятор<br>
4) Disarm и проверить газ
	-

# Форма контроля: текущий, промежуточный. Форма аттестации: практическая работа.

# Критерии опенивания выполнения практических работ обучающимися

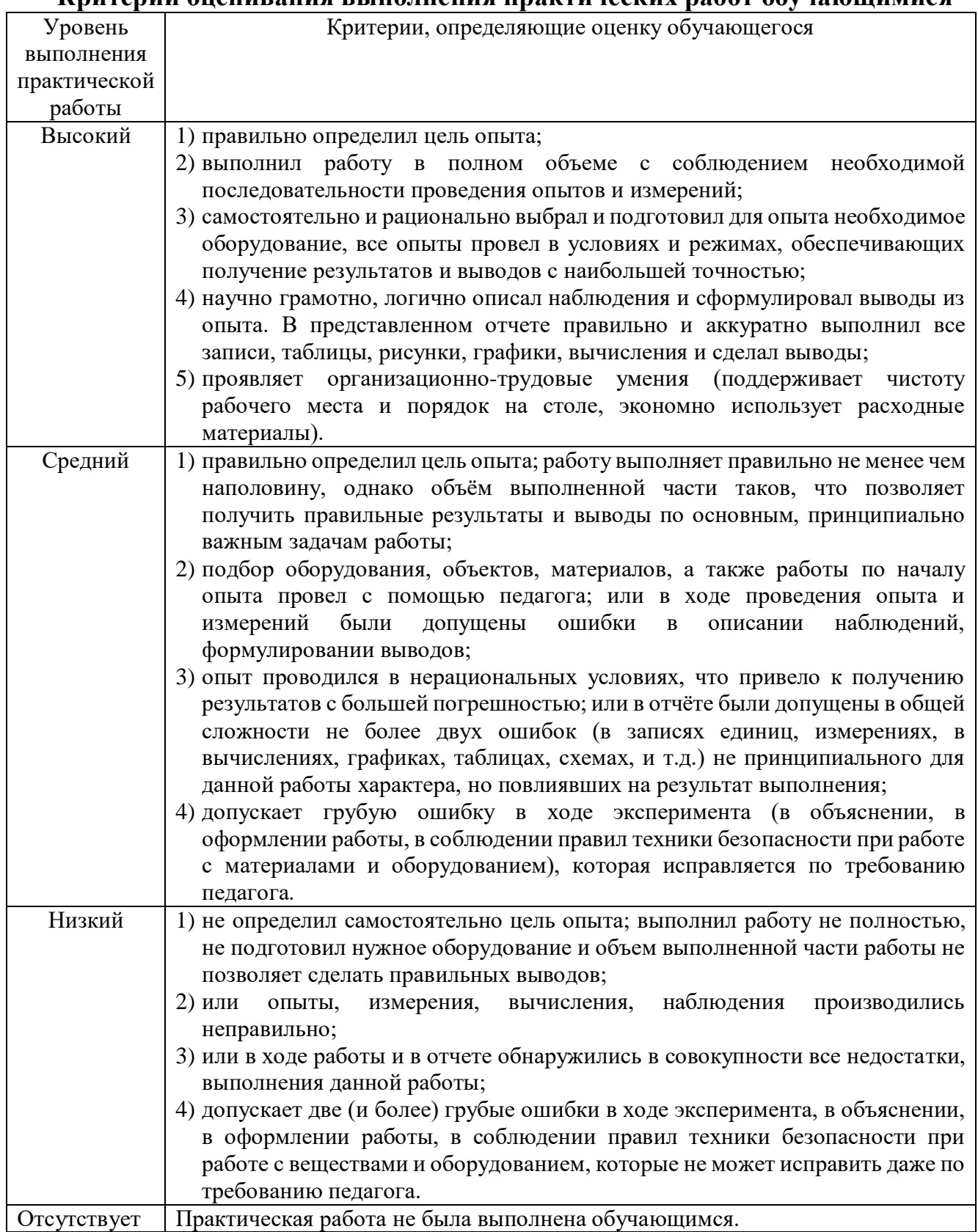

# Форма контроля: промежуточная аттестация. Форма аттестации: защита проектов.

# Критерии оценивания презентации проектных работ обучающихся

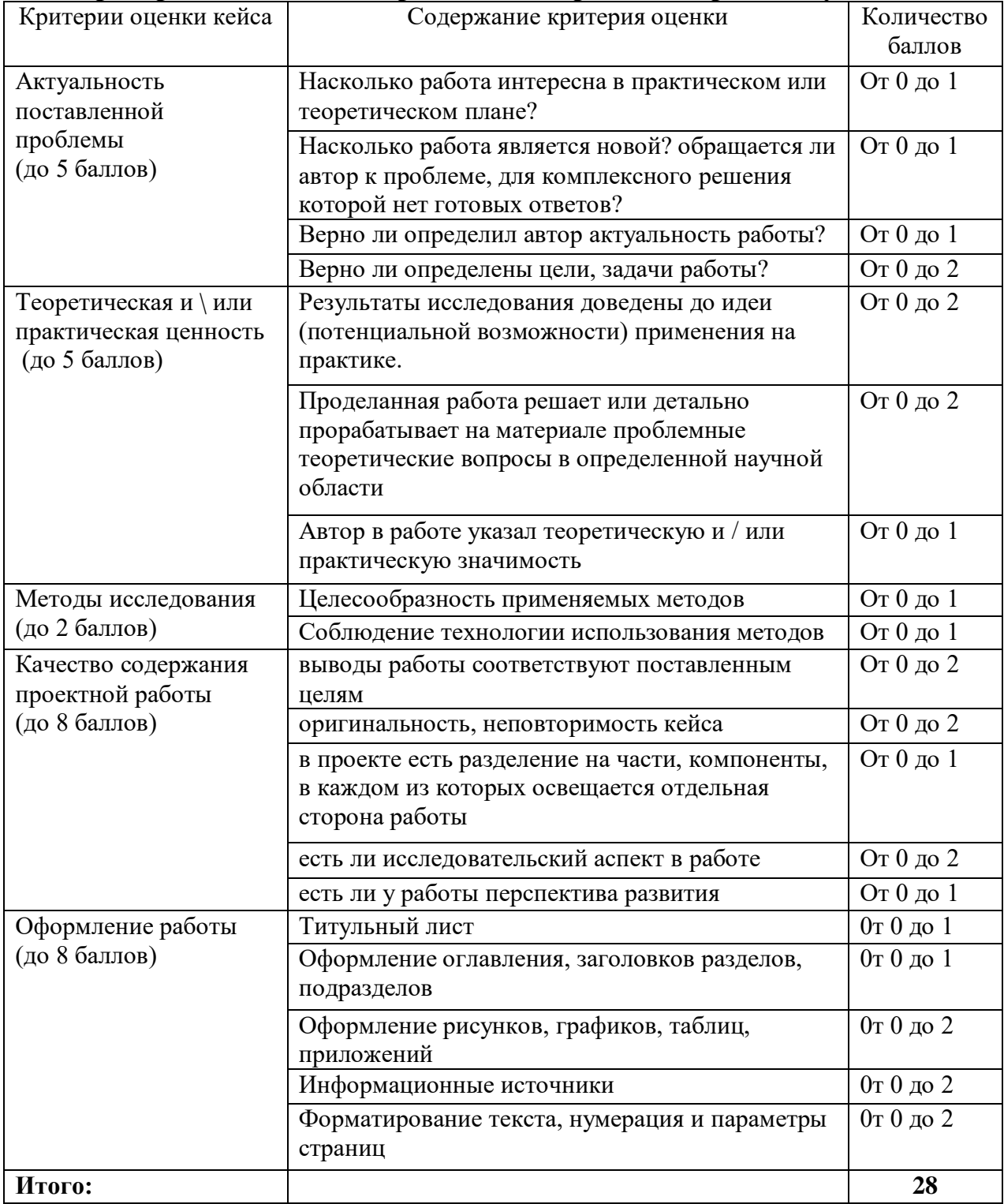